## How to start unity web player your permission

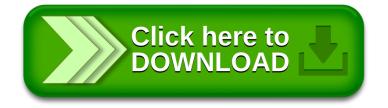